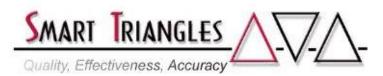

Class Name: Intermediate UNIX Shell

**Level:** Intermediate **Duration:** 5.0 days

Audience: System Programmers and sophisticated end users experienced in

using the UNIX System

**Description:** An in-depth look at the most powerful commands used in the UNIX

shell. Topics include using the *Korn* Shell for increased productivity while interacting with the UNIX system, managing, analyzing, and comparing the contents of files, creating and manipulating the content of variables, and a thorough introduction to advanced commands such as **sed** and **awk**. Over 40 shell

commands are covered.

| <b>Outline:</b> | Module Description | Time in Hours |
|-----------------|--------------------|---------------|
| Outilite.       | Module Description |               |

| Medale Besemption 111                                                  | ne m mound |
|------------------------------------------------------------------------|------------|
| • Introduction                                                         | 1.25       |
| • The Korn Shell Tutorial 2.75                                         |            |
| - What is a Shell?                                                     |            |
| - Introduction to <b>set</b> Options                                   |            |
| - The ksh .profile                                                     |            |
| • Functions & Aliases                                                  | 2.50       |
| - The .sfunctions File                                                 |            |
| - Creating and Using Aliases                                           |            |
| Advanced Variables                                                     | 9.00       |
| - Types of Variables                                                   |            |
| - Special Variable Expansion & Modification                            |            |
| - Unnamed & Named Variable Arrays                                      |            |
| - Simulation Files in RAM                                              |            |
| - System Parameters                                                    |            |
| Accelerating Programming Efficiencies                                  | 1.00       |
| <ul> <li>Advanced Pattern Matching &amp; Regular Expression</li> </ul> | 6.25       |
| - Strategies for Making Matches                                        |            |
| - Character Sets                                                       |            |
| - Anchors & Repeaters                                                  |            |
| Shell Construct Quick Reference Guide                                  | 1.00       |
| File Manipulation Utilities                                            | 3.50       |
| - File Determination and Comparison Utilities                          |            |
| - Horizontal Extraction & Compiling                                    |            |
| • Introduction to <b>sed</b>                                           | 3.25       |
| - Benefits of <b>sed</b> /How <b>sed</b> Works                         |            |
| <ul> <li>sed Usage, Applications, and Syntax</li> </ul>                |            |
| • Introduction to awk                                                  | 4.00       |
| - Applications of awkBasic Principles and Usage                        |            |
| <ul> <li>awk Syntax and Application Usage</li> </ul>                   |            |
| UNIX Command Summary Guide                                             | 4.75       |
| alias, banner, cat, chgrp, chmod, chown, cmp,                          |            |
| continue, cpio, crontab, crypt, cut, date, dd, df, du                  | ι,         |
| exit, export, fc, file, find, grep, head, let, ln, mesg,               |            |
| newgrp, pack, set, shift, split, strings, su, tail, tee,               |            |
| time, typeset, unalias, unset, wc, what, whence                        |            |
|                                                                        |            |

Approximate Total Time

 $40.00\;hrs$